# **QGIS Application - Bug report #6715 attribute table: negative numbers and nulls do not sort as expected**

*2012-11-15 11:51 PM - Alister Hood*

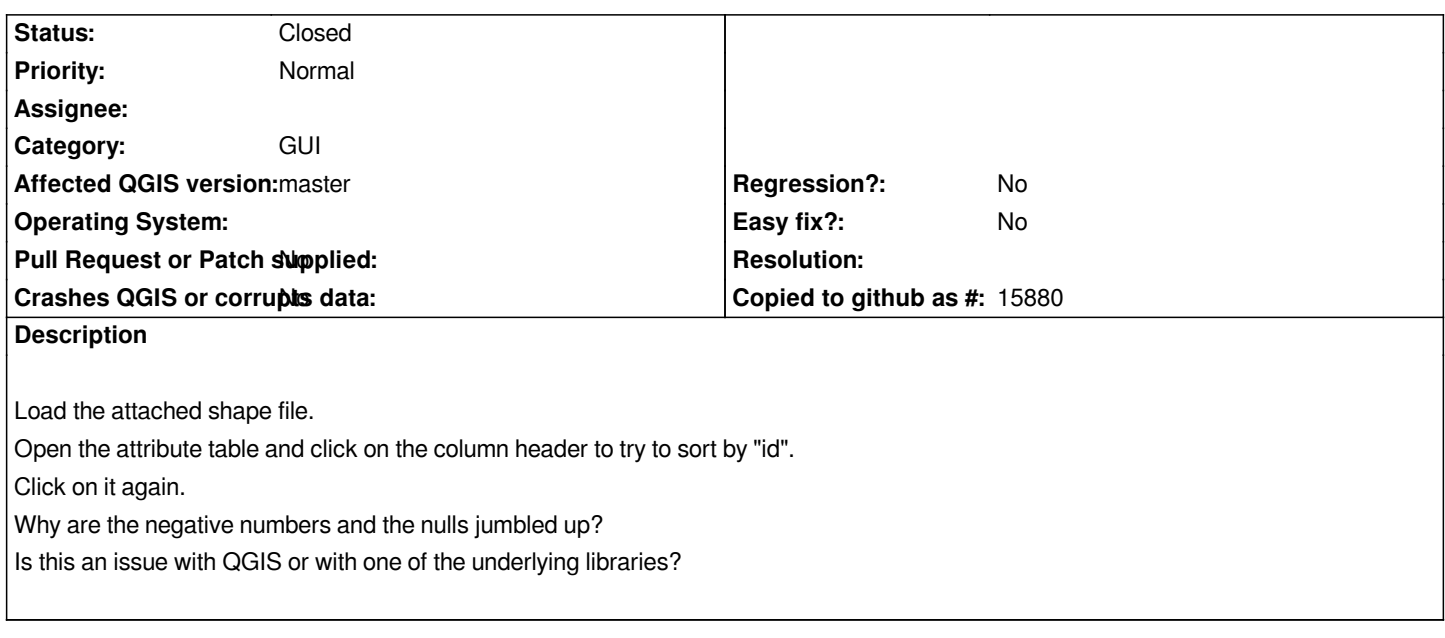

#### **Associated revisions**

**Revision 55e34090 - 2013-01-06 04:29 PM - Jürgen Fischer**

*attribute table: NULL values are considered less than other values (fixes #6715)*

#### **History**

# **#1 - 2012-11-16 12:01 AM - Giovanni Manghi**

*- Status changed from Open to Feedback*

*in all the tickets you have files lately, the tests have been made on master or qgis 1.8 or both?*

# **#2 - 2012-11-16 12:23 AM - Alister Hood**

*Only master.*

#### **#3 - 2012-11-16 12:28 AM - Alister Hood**

*OK, I'm testing in 1.8 now. This one is the same in 1.8.*

## **#4 - 2013-01-06 07:30 AM - Jürgen Fischer**

*- Status changed from Feedback to Closed*

*Fixed in changeset commit:"55e34090e50d8e910549685af41bf737c62ab73f".*

**Files**